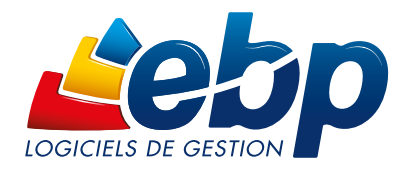

# 2018

**CLASSIC** 

**AT** 

# Business Plan Création & Reprise

tebp **Business Plan**<br>Création & Benan **Business Plan**<br>Création & Reprise

# Pour créer, développer ou reprendre une entreprise

Que vous souhaitiez démarrer ou reprendre une activité, ce logiciel est la solution qu'il vous faut ! Simple et efficace, il vous guide de l'élaboration de votre business plan jusqu'à sa mise en œuvre. Vous pouvez ainsi gérer le démarrage et le développement de votre activité en toute sérénité.

Recommandé par ENTREPRENEURIAT ET **DAUPHINE** 

# Définissez les différentes opportunités de votre projet

Gagnez du temps en pilotant simultanément plusieurs business plans. Pour vous aider dans la création de votre entreprise vous pouvez créer jusqu'à 5 business plans en parallèle. Ainsi, vous analysez les différentes alternatives stratégiques de votre entreprise.

# Construisez la stratégie de votre activité avec une vision à long terme

Évitez les erreurs en construisant automatiquement les tableaux financiers. Vous saisissez en toute simplicité les valeurs prévisionnelles (ventes, achats, emprunts, investissements) qui serviront à construire vos tableaux et indicateurs financiers (plan de financement, compte de résultat, tableau de trésorerie, etc.).

# **Reprenez une entreprise en toute simplicité**

Ne faites pas d'erreur dans la saisie de vos données comptables. Importez automatiquement la balance N-1 de votre comptabilité (EBP Compta Classic) afin d'avoir toutes les informations nécessaires pour la reprise de votre entreprise.

# Ajustez votre stratégie et prenez les bonnes décisions

Suivez facilement l'écart entre vos prévisions et les réalisations grâce aux comparatifs estimé/réalisé. Avec cette comparaison, vous disposez ainsi d'informations pertinentes pour ajuster votre stratégie et prendre les bonnes décisions.

# Faites de votre dossier financier un vrai atout professionnel

Les différents modèles de rapports personnalisables vous permettent de rédiger et d'éditer un plan de développement unique. Présentez un dossier complet et qualitatif afin d'obtenir un financement.

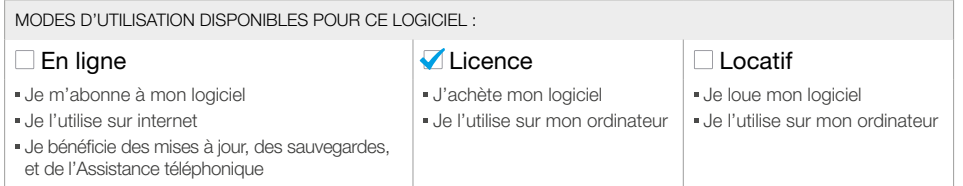

#### Fonctions Principales  $\delta^{\circ}$

#### Caractéristiques générales

- Version monoposte
- Création de 5 business plans • Tableau de bord
- Recherche multicritère
- Aide en ligne
- Dossier protégé par un mot de passe
- Sauvegarde multisupport et restauration de données • Synchronisation avec EBP Compta Classic
- (import automatique des balances, fiches communes) • Étapes du business plan clairement définies :
- prévisions, résultats, rapports • Travail sur plusieurs business plans en même
- temps
- Navigation de page en page et retour en arrière, comme dans un navigateur web • Possibilité d'ajouter des commentaires à chaque
- étape du business plan

#### Saisie

- Écriture d'un business plan sur une ou plusieurs années (jusqu'à 6 ans)
- Prévisions annuelles ou mensuelles
- Import de la balance N-1
- Amortissement linéaire ou dégressif des investissements
- Calcul de l'échéancier des emprunts et créditsbails
- Gestion des saisonnalités
- Gestion des échéanciers par exercice
- Impôts et taxes
- Choix entre trois types d'activités : négoce, production et service • Rémunération des salariés et des dirigeants

#### Analyse financière

- Simulations : le changement d'une donnée prévisionnelle a un impact immédiat sur les **résultats**
- Bilan prévisionnel intégrant les éléments antérieurs en cas de reprise
- Compte de résultat prévisionnel intégrant les éléments antérieurs en cas de reprise
- Tableau de trésorerie
- Seuil de rentabilité
- Plan de financement
- Besoin en Fonds de Roulement (BFR)
- Fonds de Roulement Net Global (FRNG)
- Récapitulatifs de TVA
- Effectifs du personnel
- Ratios financiers et graphiques • Graphiques dynamiques
- Personnalisation des graphiques (couleur, type
- de graphique, etc.) • Tableaux comparatifs estimé/réalisé

#### Dossier final

- Modèle de rapport personnalisable
- Possibilité de créer jusqu'à 3 modèles de rapport • Génération du dossier final sous les formats PDF

et Word avec tableaux, graphiques et ratios Liste des fonctions non exhaustive

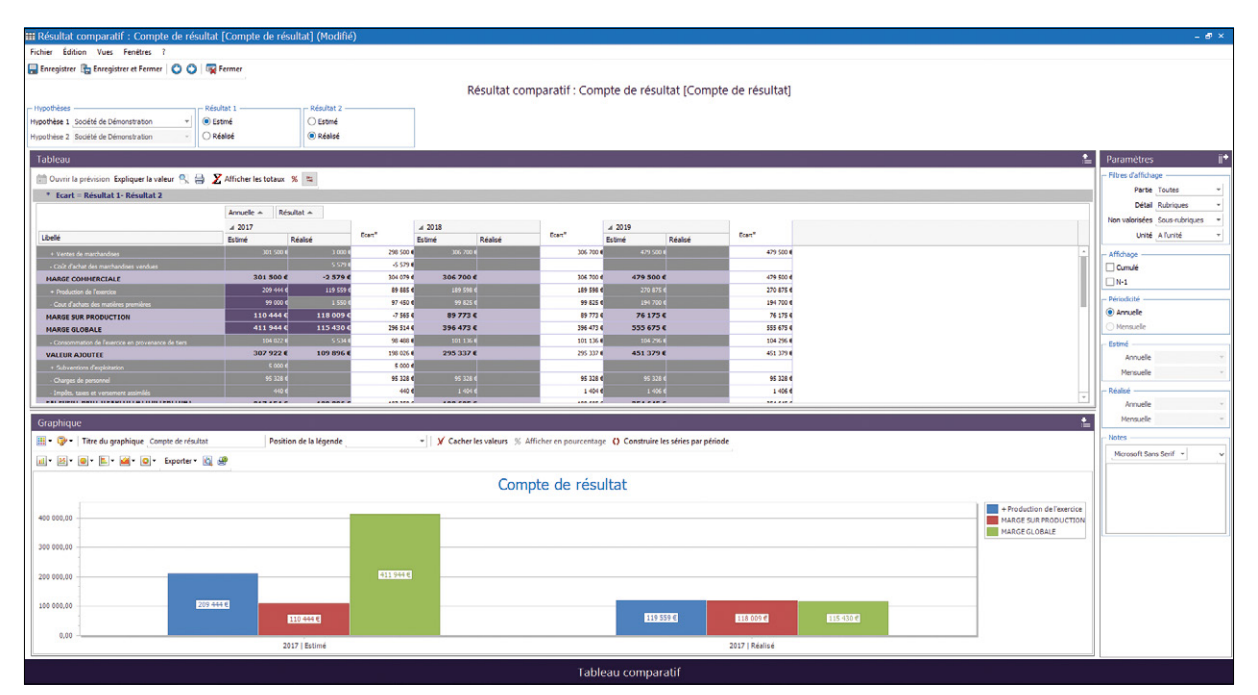

Suivez l'écart entre les réalisations et vos prévisions grâce aux tableaux comparatifs et aux graphiques dynamiques

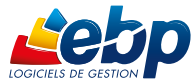

Retrouvez les configurations conseillées pour l'utilisation de ce logiciel sur www.ebp.com.

EBP INFORMATIQUE SA • ZA du Bel Air • Rue de Cutesson • 78120 Rambouillet • Tél : 01 34 94 80 00 • Fax : 01 34 85 62 07 • www.ebp.com • SA au capital de 1 million d'euros • RCS VERSAILLES B 330 838 947 • NAF 5829C • TVA IC FR 49330838947 • Document non contractuel • Toutes les marques et produits cités appartiennent à leurs propriétaires respectifs • Juin 2017